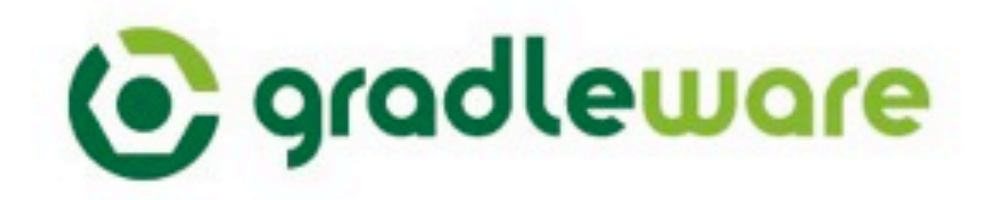

### **Rocking the Gradle!**

**Hans Dockter CEO, Gradleware Founder Gradle [hans.dockter@gradleware.com](mailto:hans.dockter@gradleware.com)**

Thursday, August 16, 12

## **What you will learn**

- ‣ Declarativeness
- ‣ Extensibility
- ‣ Performance Features
- ‣ Build Integration
- ▶ Build Migration
- **Festing**
- ‣ Discoverability
- ‣ Multiproject Builds
- ‣ Eclipse Integration
- ‣ Gradle Bootstrap Install

## **Intro**

### **What is Gradle?**

- ‣ A general purpose build system
- ‣ Groovy DSL with a Java core.
- ‣ Provides build-in support for Java, Groovy, Scala, Web, OSGi, EAR, C/C++ and many more types.
- ‣ Exciting solutions for many of the big pain points you often have with current build systems.
	- Maintainability
	- Performance
	- Usability
	- Extendability
	- Standardization

## **Gradle Project Background**

- ‣ Very active community (forum, patches, issues)
- ‣ Apache v2 license.
- ‣ Excellent user's guide (300 pages) + many samples
- ‣ Excellent DSL reference
- ‣ Frequent releases, multiple commits per day
- ‣ Quality is king:
	- ‣ 6000 unit tests, 1000 integration test
	- ‣ Healthy codebase
	- ‣ low defect rate
- ‣ Some Committers and Gradleware Employees:
	- ‣ Szczepan Faber (Mr. Mockito)
	- ‣ Peter Niederwieser (Mr. Spock)
	- ‣ Luke Daley (Grails committer and Geb Founder)
	- ‣ Daz DeBoer (Original contributor to Selenium and Ant)

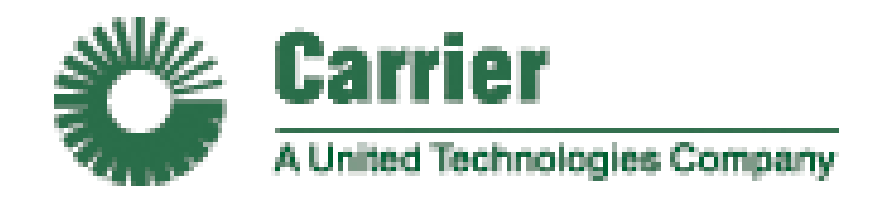

Linked in.

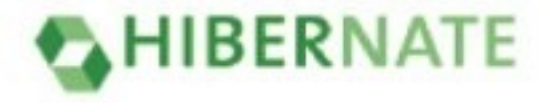

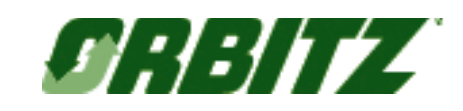

**Software**<sup>46</sup>

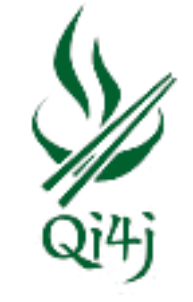

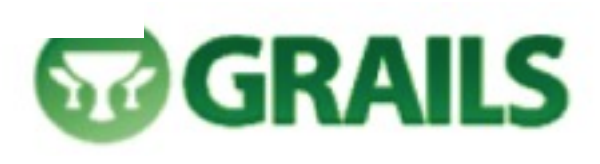

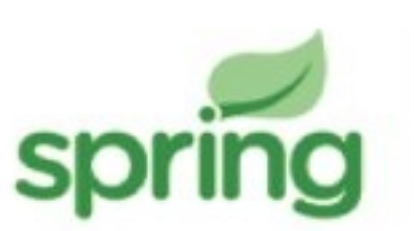

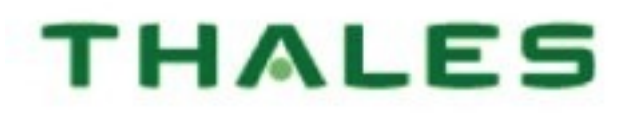

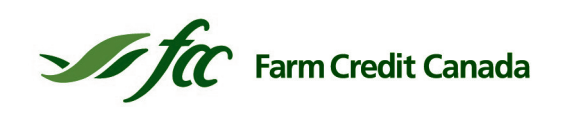

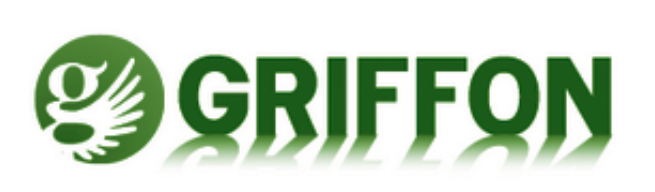

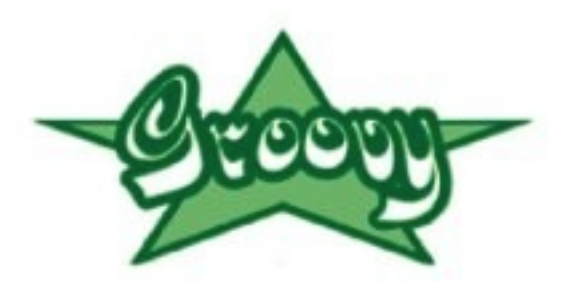

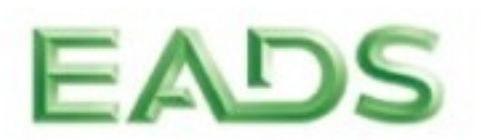

## **Community Portal**

- ‣ Forum: forums.gradle.org
- ‣ Keep up to date: This Week in Gradle
- ‣ Roadmap: gradle.org/roadmap

## Training

## (o, gradleware

25. – 27. Sep. 2012 Frankfurt 23. – 25. Okt. 2012 London

Sie erhalten einen **Rabatt von 20%** auf die Teilnehmergebühr, wenn Sie sich mit dem JFS-Code innerhalb der nächsten 30-Tage online auf www.gradleware.com/training registrieren. 

Fragen Sie uns nach dem JFS-Rabattcode!

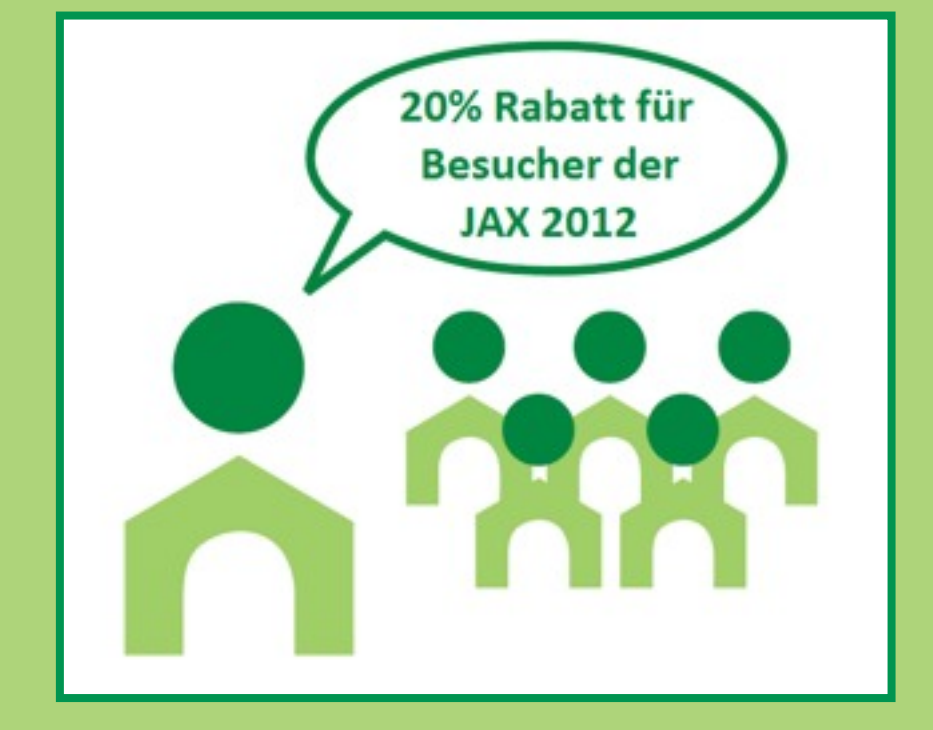

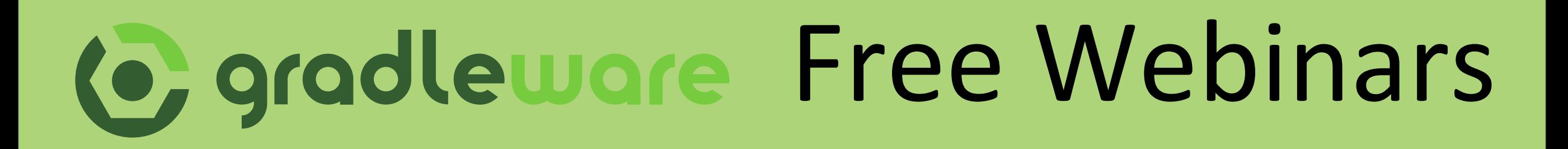

A gentle introduction to Gradle – with Tim Berglund 11. Juli 2012 um 19:00 Uhr (MESZ)

**In-depth Gradle 1.0 Power Features – with Szczepan Faber** 12. Juli 2012 um 11:00 Uhr (MESZ)

Administering Gradle in the Enterprise – with Luke Daley 31. Juli 2012 um 11:00 Uhr (MESZ)

**Migrating and Upgrading with Gradle – with Szczepan Faber** 9. August 2012 um 11:00 Uhr (MESZ)

PDT = Pacific Daylight Time / EDT = Eastern Daylight Time / CEST = Central European Summer Time /

Thursday, August 16, 12

#### O'Reilly-Buch (o) gradleware

Das erste O'Reilly-Buch bietet **anschauliche Beschreibungen und Beispiele zur intensiven Beschäftigung mit Gradle** 

**So finden Sie das Buch:**

- 1. Als **E-Book** auf shop.oreilly.com
- 2. Als Hardcover im (Online-)Buchhandel
- **3. Zum kostenlosen Lesen auf unserer**

#### **Website**

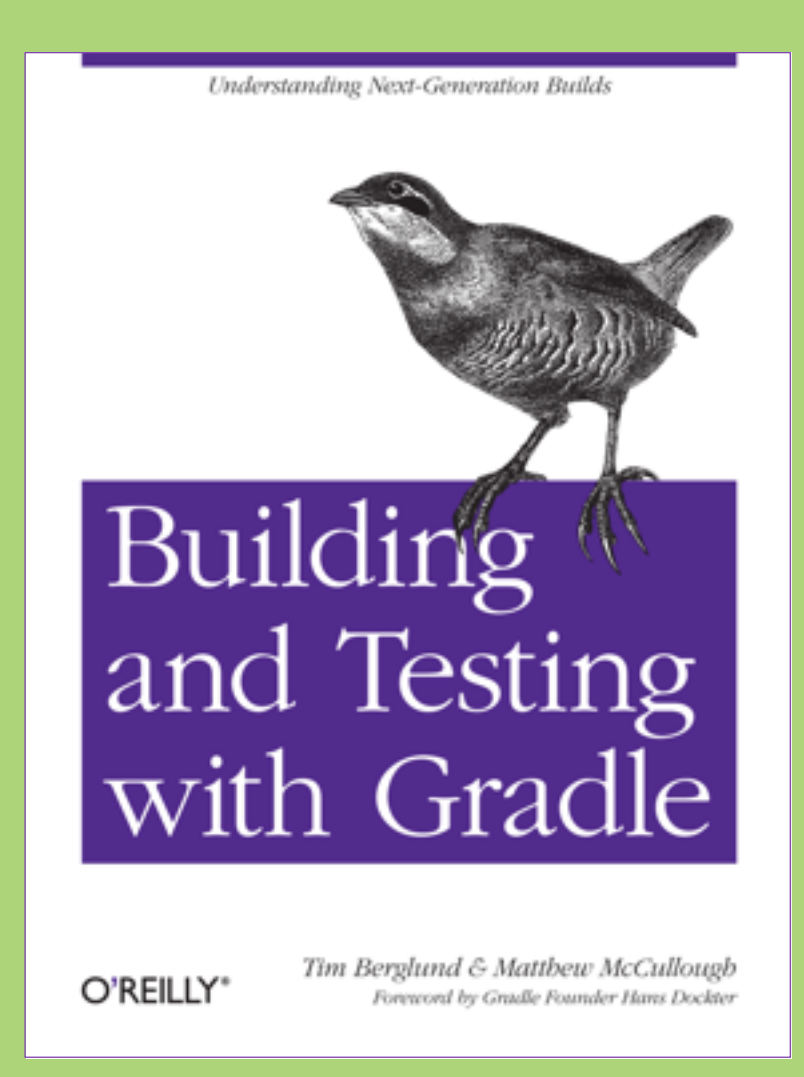

Thursday, August 16, 12

# **Gradle is Declarative**

### **Declarative**

### You specify the **WHAT**

### Gradle figures out the **HOW**

### **Labs**

E-Demo - Source Sets

### **An Ant Example**

```
<project name="Foo" basedir="."> 
     <property name="classesDir" value="build/classes/test"/> 
     <target name="compileTests"> 
         <javac ... destdir="${classesDir}"
 ...
         </javac> 
     </target> 
     <target name="test" depends="compileTests"> 
         <junit ...>
             <classpath>
               <pathelement path="{classesDir}"/>
            </classpath> 
         </junit> 
     </target> 
     <target name="testJar" depends="compileTests"> 
         <jar basedir="${classesDir}" .../>
     </target> 
</project>
```
Gradle is **declarative without** being **rigid**

#### **Extensible Build Language**

vs.

#### **Build Framework**

### **Custom Language Elements**

```
usePlugin 'editions'
```
productEditions { enterprise core, plugins, powerAddons public core, plugins, openApi }

>gradle enterpriseEditionZip

>gradle publicEditionTar

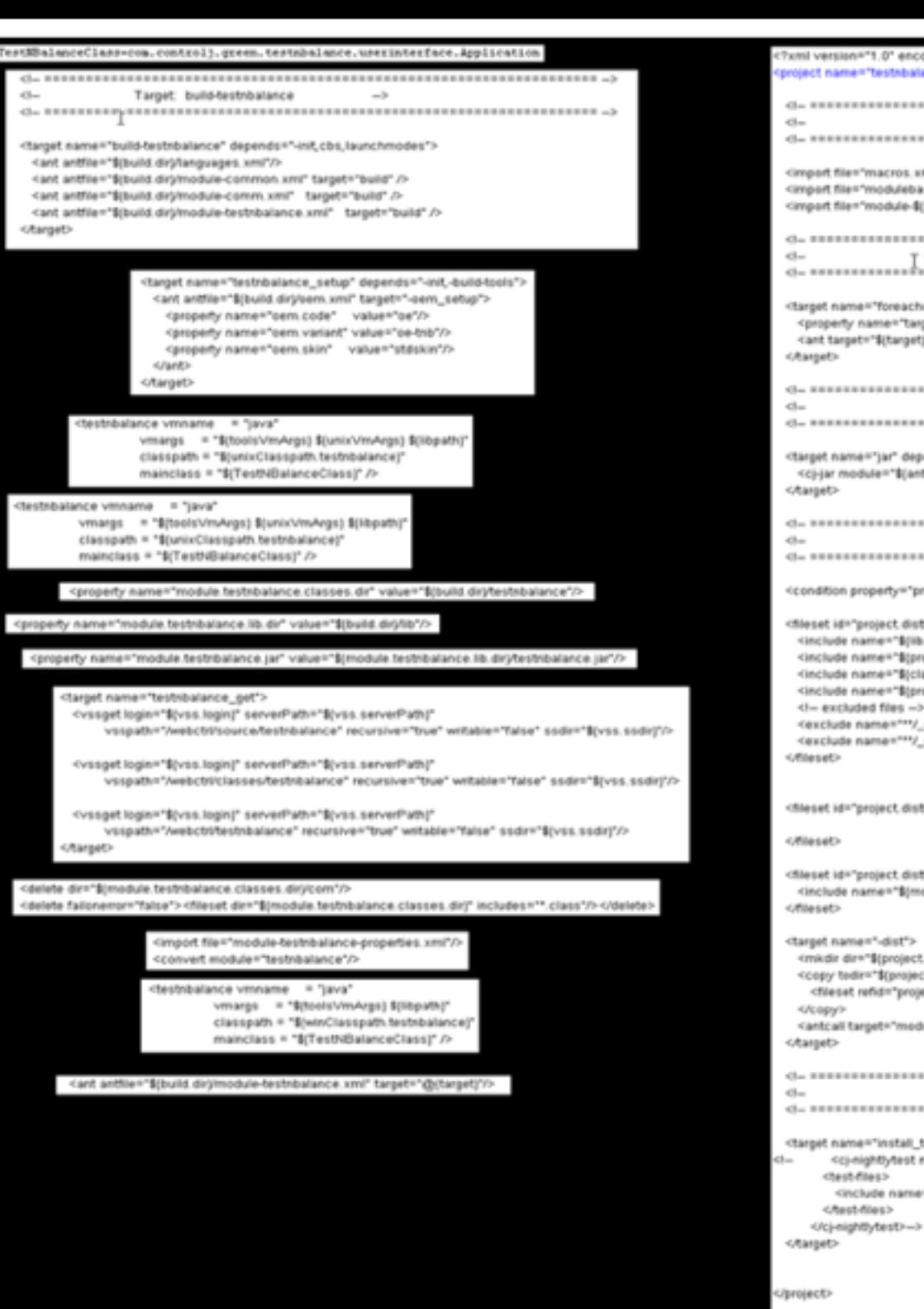

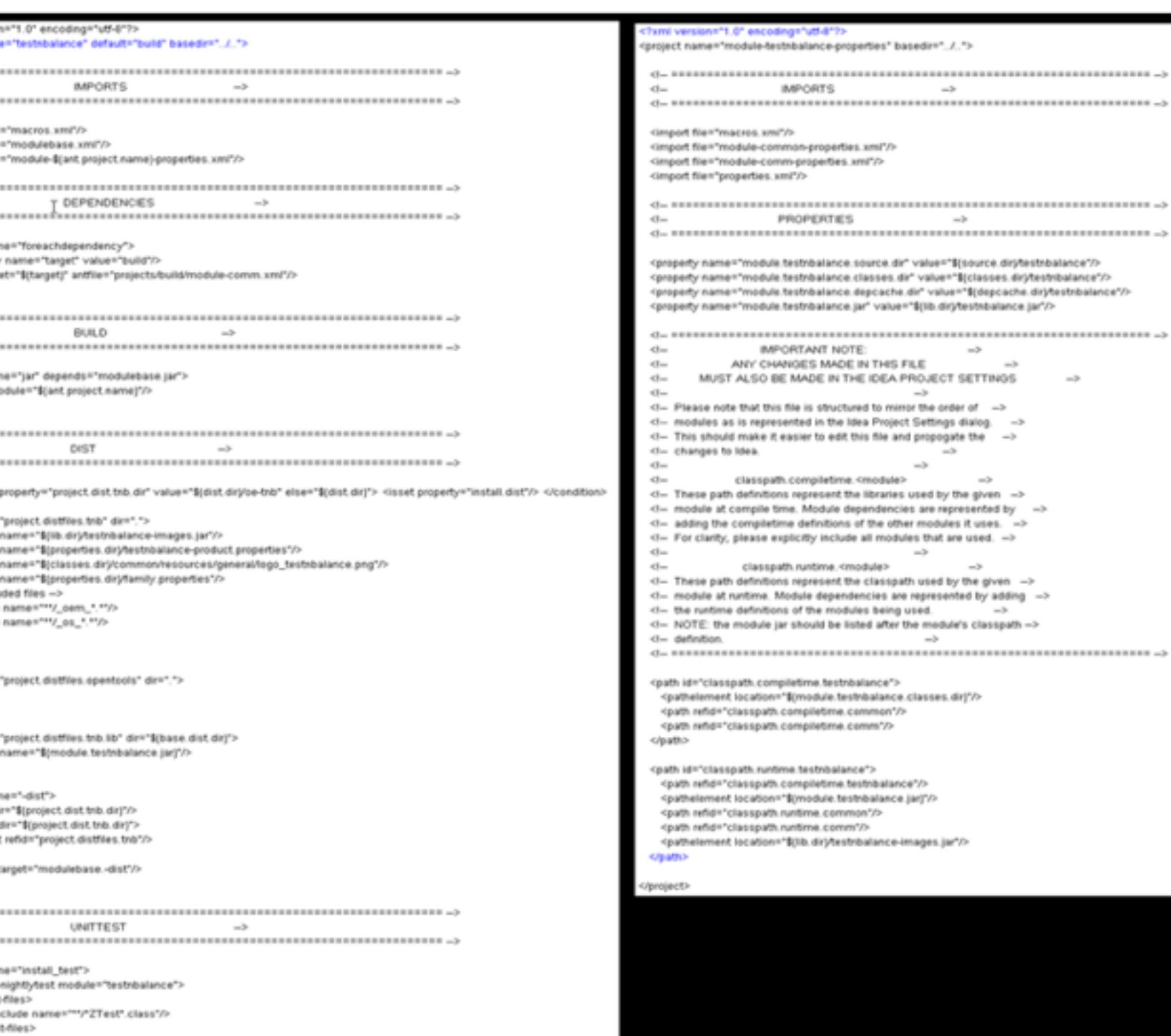

of file="macros.xm"/> ort file="module-common-properties.xml"/> ort file="module-comm-properties.xml"/> ort filen"properties.xml"/> PROPERTIES perty name="module.testnbalance.source.dir" value="\$(source.dir)/testnbalance"/> perty name="module.testribalance.classes.dir" value="\$(classes.dir)/testribalance"/> enty name="module.testribalance.depcache.dir" value="\$(depcache.dir) testribalance"/> perty name="module.testnbalance.jar" value="\$(lib.dir)/testnbalance.jar"/> IMPORTANT NOTE:  $-2$ ANY CHANGES MADE IN THIS FILE MUST ALSO BE MADE IN THE IDEA PROJECT SETTINGS Please note that this file is structured to mirror the order of -> modules as is represented in the Idea Project Settings dialog.  $-2$ This should make it easier to edit this file and propogate the  $-2$ changes to Idea.  $\sim$  50  $-3$ classpath.compiletime.<module>  $-2\pi$ These path definitions represent the libraries used by the given -> module at compile time. Module dependencies are represented by -> adding the compiletime definitions of the other modules it uses. -> For clarity, please explicitly include all modules that are used. -> classpath.runtime.<module>  $-2\pi$ These path definitions represent the classpath used by the given -> module at runtime. Module dependencies are represented by adding -> the runtime definitions of the modules being used. NOTE: the module jar should be listed after the module's classpath -> definition. h id="classpath.compiletime.testnbalance"> athelement location="\$(module.testnbalance.classes.dir)"/> ath refid="classpath.compiletime.common"/> Wh refid="classpath.compiletime.comm"/> **BO** h id="classpath.runtime.testnbalance"> ath refid="classpath.compiletime.testnbalance"/> athelement location="\$(module.testnbalance.jar)"/> ath refid="classpath.runtime.common"/> ath refid="classpath.runtime.comm"/> athelement location="\$(lib.dir)/testribalance-images.jar"/> **BO** 

**IMPORTS** 

SpringOne 2GX 2009. All rights reserved. Do not distribute without permission.

products 'webserver', 'permissionskeybuilder', 'sitebuilder', 'logicbuilder', 'viewbuilder', 'virtualbacview', 'wapbuilder', 'testnbalance'

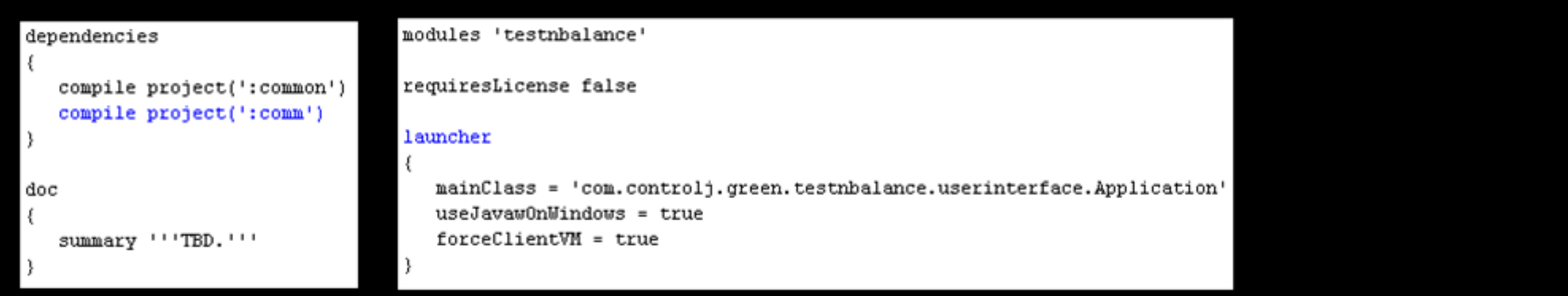

SpringOne 2GX 2009. All rights reserved. Do not distribute without permission.

## **Extensible**

## **Directed Acyclic Graph (DAG)**

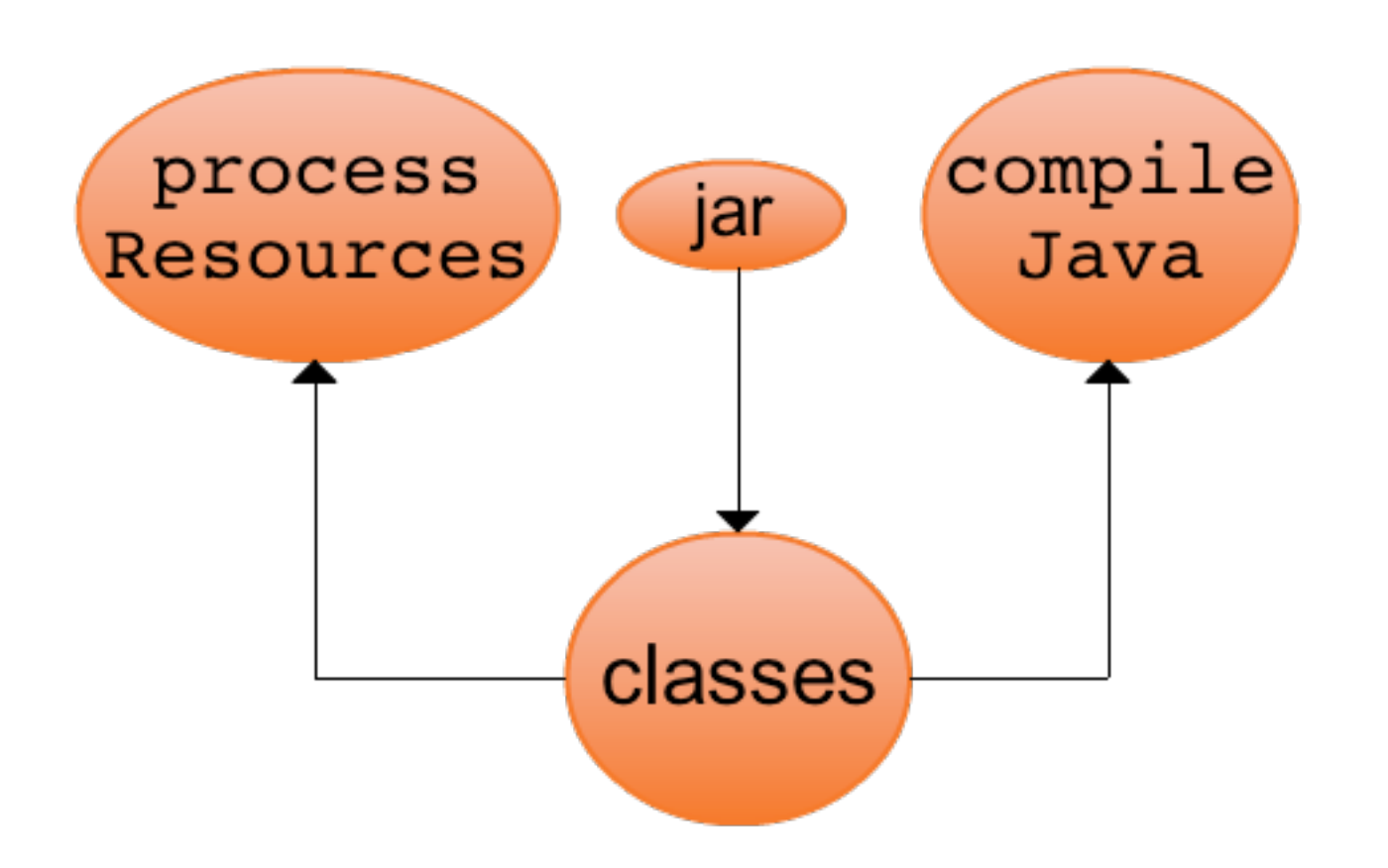

- ‣ Each task to be executed is a node.
- ‣ The dependsOn relations define directed edges.
- ‣ No cycles are allowed (acyclic)
- ‣ Each task is executed once and only once.
- ‣ Execution order is against the edge directions.

### **Expect the unexpected**

- ‣ Custom Language Elements
- ‣ Deep Configuration API
- ▶ Deep Execution API
- ‣ Rich API
- ‣ Extendable Domain Objects
- ‣ Custom Tasks
- ‣ Custom Plugins

### **Labs**

#### · & Demo - Task Rules

# **Groovy vs.XML**

### **It's the design, stupid!**

Please no messy build scripts

## **Performance**

### **Labs**

· & Demo-Excluding Tasks

### **Smart Exclusion**

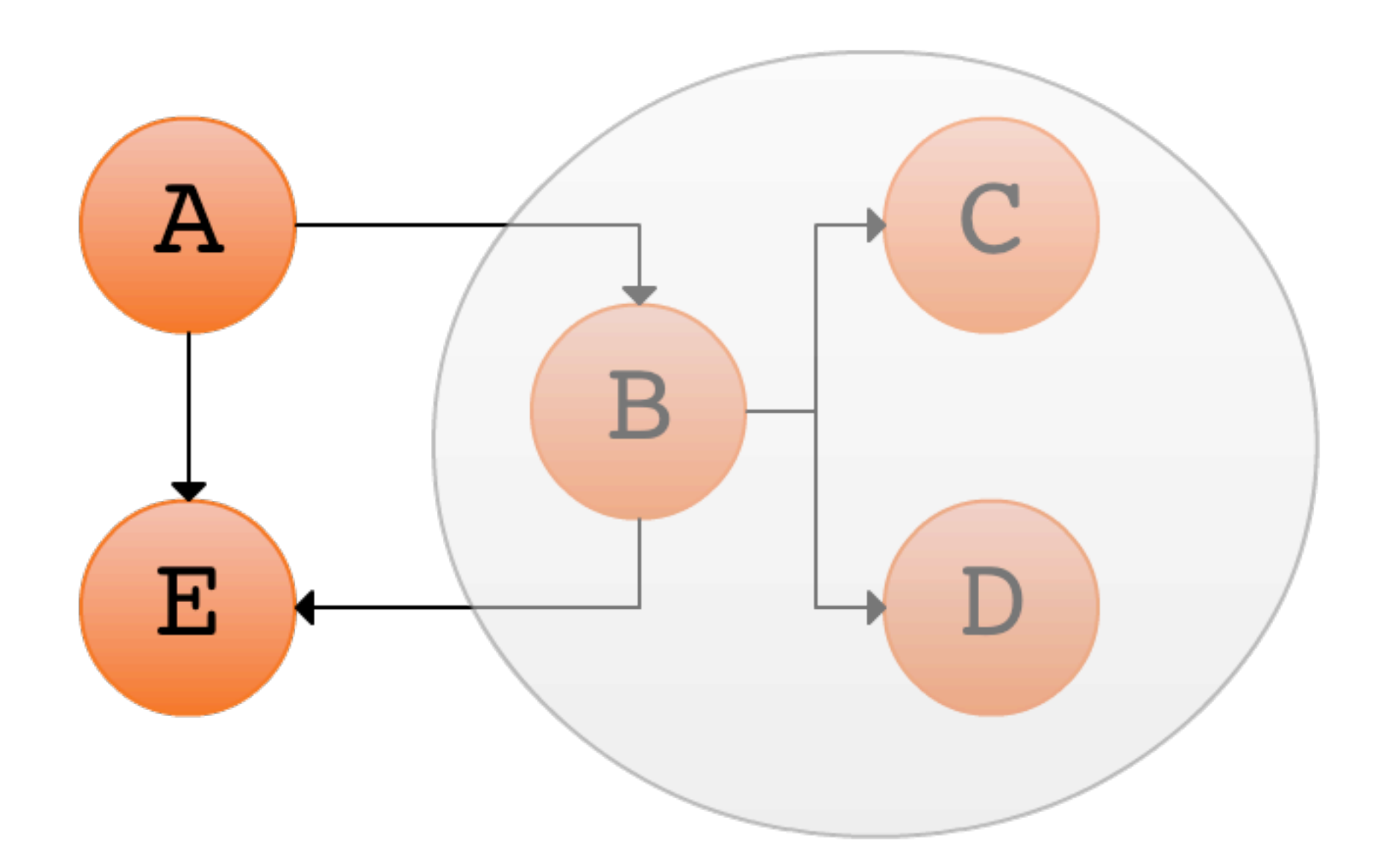

$$
\triangleright \texttt{grade } A \texttt{-x } B
$$

# **Task Input/Output**

### **Labs**

Demo-Incremental Build

 Should **clean** be **required** for a **reliable build**? (Hint: We have the 21st century)

## **Task Input/Output**

- ‣ You can describe:
	- ‣ Input/Output Files
	- ‣ Input/Output Dirs
	- ‣ Input Properties
- ‣ Gradle's build-in tasks all describe their input/output.

### **Incremental Build**

- ‣ The hashes of the input/output files are cached.
- ‣ The hashes for all files of the input dirs are cached.
- ‣ The property values are cached (serialized).
- ‣ Cache == Current -> Skip Task

### **Annotations**

```
class MyTask extends DefaultTask { 
   @InputFile File text 
   @InputFiles FileCollection path 
   @InputDirectory File templates 
   @Input String mode 
   @OutputFile File result 
   @OutputDirectory transformedTemplates 
   File someProp // ignored
   @TaskAction 
   generate() { ... }
```
}

## **Input/Output API**

```
ant.import 'build.xml'
someAntTarget { 
   inputs.files 'template.tm',new File('data.txt')
   inputs.dir 'someDir'
   outputs.files 'output.txt'
   outputs.dir 'generatedFilesDir'
   outputs.upToDateWhen { task -> 
     dbDataUpToDate(task.dbUrl) 
 } 
}
```
### **Property Processing**

- ‣ Exception if input files/dir do not exists
	- ▶ Disable validation with @Optional
- ‣ Output dirs are created before execution.

#### **Performance**

- ‣ Incremental Build
- ‣ Parallel Testing
- ‣ Soon: Parallel Builds, Distributed testing/builds
- ‣ Rich Model

# **Integration**

## **Ant**

#### **Ant**

- ‣ Ant is Gradle's friend not its competitor.
- ‣ Gradle uses Ant task's internally.
- ‣ You can use any Ant task from Gradle.
- ‣ Ant tasks are an integral part of Gradle.
- ‣ Gradle ships with Ant.
- ‣ You can import any Ant build into Gradle

#### **Ant Tasks**

‣ Gradle provides an instance of the Groovy AntBuilder

```
ant.delete dir: 'someDir'
ant { 
   ftp(server: "ftp.comp.org", userid: 'me', ...) { 
     fileset(dir: "htdocs/manual") { 
       include name: "**/*.html"
     } 
     // high end
     myFileTree.addToAntBuilder(ant, 'fileset') 
   } 
   mkdir dir: 'someDir'
}
```
#### **Importing Ant Builds**

```
<project>
   <target name="hello" depends="intro"> 
     <echo>Hello, from Ant</echo>
   </target> 
</project>
```
ant.importBuild **'build.xml'** hello.doFirst { println **'Here comes Ant'** } task intro << { println **'Hello, from Gradle'**}

```
>gradle hello
Hello, from Gradle
Here comes Ant
[ant:echo] Hello, from Ant
```
### **Maven**

#### **Labs**

· & Demo-Maven Import

#### **Maven**

- ‣ Retrieve/Deploy to Maven/Ivy repositories
- ‣ Autogeneration of pom.xml/ivy.xml
- ‣ Convert Maven build into build.gradle
- ‣ Import of Maven builds
	- ‣ Soon: Deep Import
	- ‣ Soon: Use Gradle from Maven

### **Ecosystem**

- ‣ Deep Integration with Artifactory
- ‣ Nexus
- ‣ Jenkins/Hudson
- ‣ Teamcity
- ‣ Eclipse (via STS)
- ‣ Idea 11
- ‣ Sonar

# **Migration**

#### **Build Migration**

- ‣ Mission Critical!
- ‣ Nightmare if the new build system can't adapt to the existing project layout:
	- ‣ Freeze
	- ‣ Project automation not working for a while
	- ‣ Different branches (unreliable, hard to compare, ...)
- ‣ Gradle's suppleness enables baby steps.
	- ‣ Gradle can adapt to any project layout.
	- ‣ No separate branches
	- ‣ Comparable --> Write tests

# **Enterprise Dependency Cache**

### **New Dependency Cache**

- $\triangleright$  Metadata cache per resolver (url = id)
- ‣ Global checksum cache for jars
- ‣ Concurrency
- ‣ Dynamic Versions
- ‣ SOON: Reuse existing caches (older Gradle versions, m2, ivy)

#### **Usecases**

#### ‣ Repository Change:

- ‣ A new metadata cache is created
- ▶ Check for Jar
	- ‣ If not there, Exception:
	- ‣ If checksum OK no download
- ‣ No inconsistencies between cache and repository.
- ‣ Dynamic revisions are retrieved per repository.
- ‣ Changing modules are retrieved per repository.
- ‣ Local installs don't pollute other builds.

#### **Benefits**

- ‣ Local Cache is not hiding problems
- ‣ Local Cache is not creating special behaviour
- ‣ Better Reproducibility.
- ‣ Transactional

## **Testing**

#### **Test Task**

- ‣ Support for JUnit and TestNG
- ▶ Parallel Testing
- ‣ Custom Fork Frequency
- ‣ Remote Listeners
- ‣ Tests auto-detected in sourceSets.test.classes

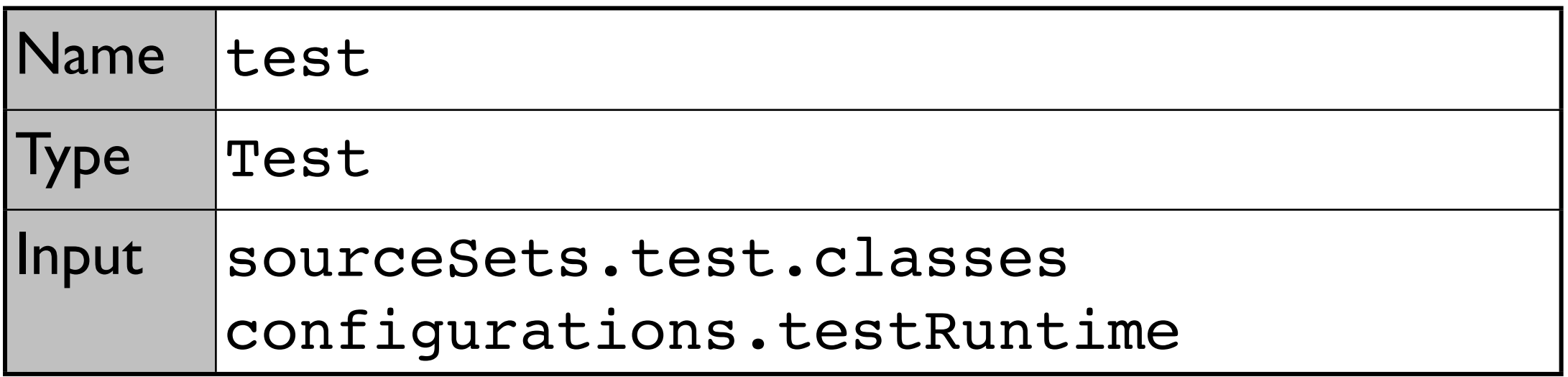

#### **Test Task Example**

```
test { 
   jvmArgs: ["-Xmx512M"] 
   include "**/tests/special/**/*Test.class"
   exclude "**/Old*Test.class"
   forkEvery = 30
   maxParallelForks = guessMaxForks() 
} 
def guessMaxForks() { 
     int processors =
       Runtime.runtime.availableProcessors()
     return Math.max(2, (int) (processors / 2)) 
}
                                  Disables Auto Detection
```
#### **Test Task Listeners**

```
test { 
   beforeTest { descr -> 
     // do something
   } 
   afterTest { descr, result -> 
     // do something
   } 
   afterSuite { descr, result -> 
     // do something
 } 
}
```
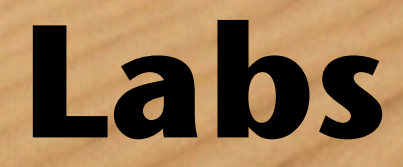

#### · & Demo - Testing

## **Discoverability**

### **Lifecycle Tasks**

- ‣ The relevant tasks for a build user.
- ‣ Achieve a certain stage in the build lifecycle for a project.
	- ‣ clean
	- ‣ classes
	- ‣ test
	- ‣ assemble
	- $\triangleright$  check
	- ‣ build (depends on assemble and check)
- ‣ Hooks for worker tasks.

#### **Labs**

 $\cdot$ : Lab 19-Discoverability

## **Multiproject Builds**

#### **Multi-Project Builds**

- ‣ Arbitrary Multiproject Layout
- ‣ Configuration Injection
- ‣ Project Dependencies & Partial builds
- ‣ Separate Config/Execution Hierarchy

### **Configuration Injection**

#### **‣ ultimateApp**

- ‣ api
- ‣ webservice
- ‣ shared

```
subprojects { 
     apply plugin: 'java'
     dependencies { 
          compile "commons-lang:commons-lang:3.1"
          testCompile "junit:junit:4.4"
     } 
     test { 
          jvmArgs: ['Xmx512M'] 
     } 
}
```
### **Filtered Injection**

#### **‣ ultimateApp**

- ‣ api
- ‣ webservice
- ‣ shared

```
configure(nonWebProjects()) { 
   jar.manifest.attributes 
      Implementor: 'Gradle-Inc'
} 
def nonWebProjects() { 
   subprojects.findAll {project -> 
     !project.name.startsWith('web') 
 } 
}
```
### **Project Dependencies**

- ‣ ultimateApp
	- **‣ api**
	- ‣ webservice
	- ‣ shared

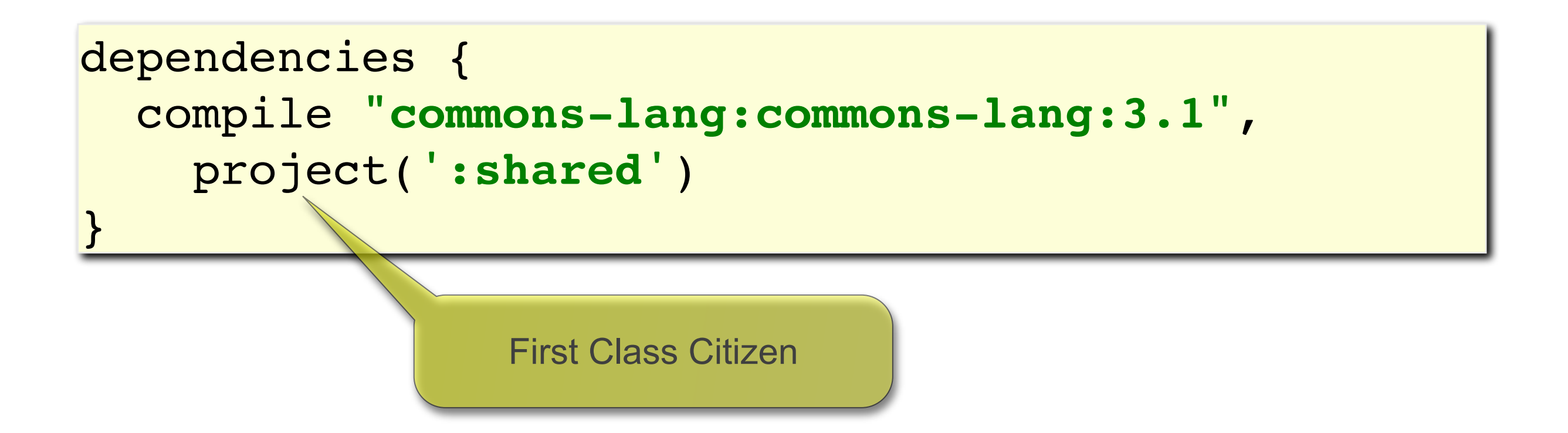

#### **Partial Builds**

- ‣ ultimateApp
	- **‣ api**
	- ‣ webservice
	- ‣ shared

#### >gradle build >gradle buildDependents >gradle buildNeeded

#### There is **no one-size-fits-all** project structure for the enterprise.

The physical structure of your projects should be determined by **your requirements**.

### **Defining a Multi Project Build**

- ‣ settings.gradle (location defines root).
- ‣ root project is implicitly included

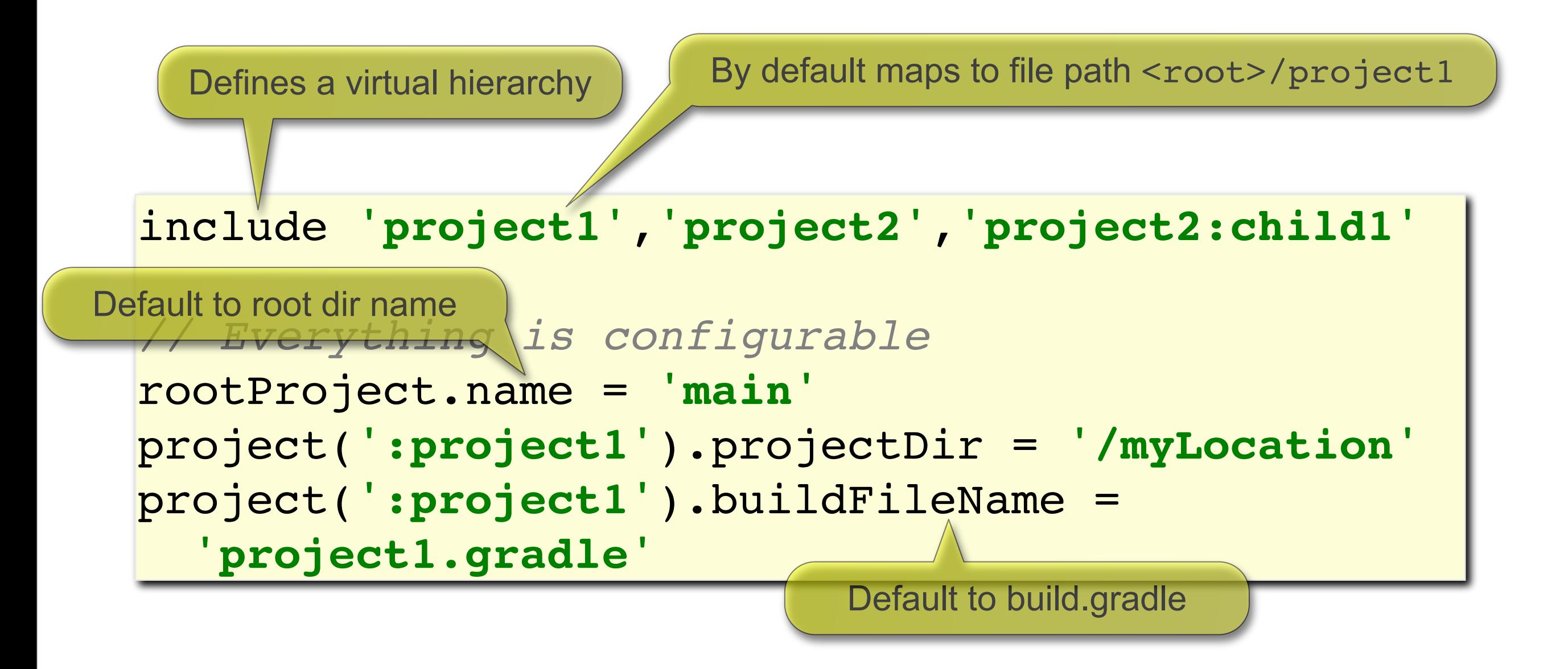

#### **Labs**

· & Lab 20-Multi-Project Build

## **Wrapper**
## **Wrapper Task**

- ‣ Wrapper task generates:
	- ‣ wrapper scripts
	- ‣ wrapper jar
	- ‣ wrapper properties.

```
task wrapper(type: Wrapper) { 
   gradleVersion = '0.6'
   jarPath = 'gradle'
}
```
## **Wrapper Files**

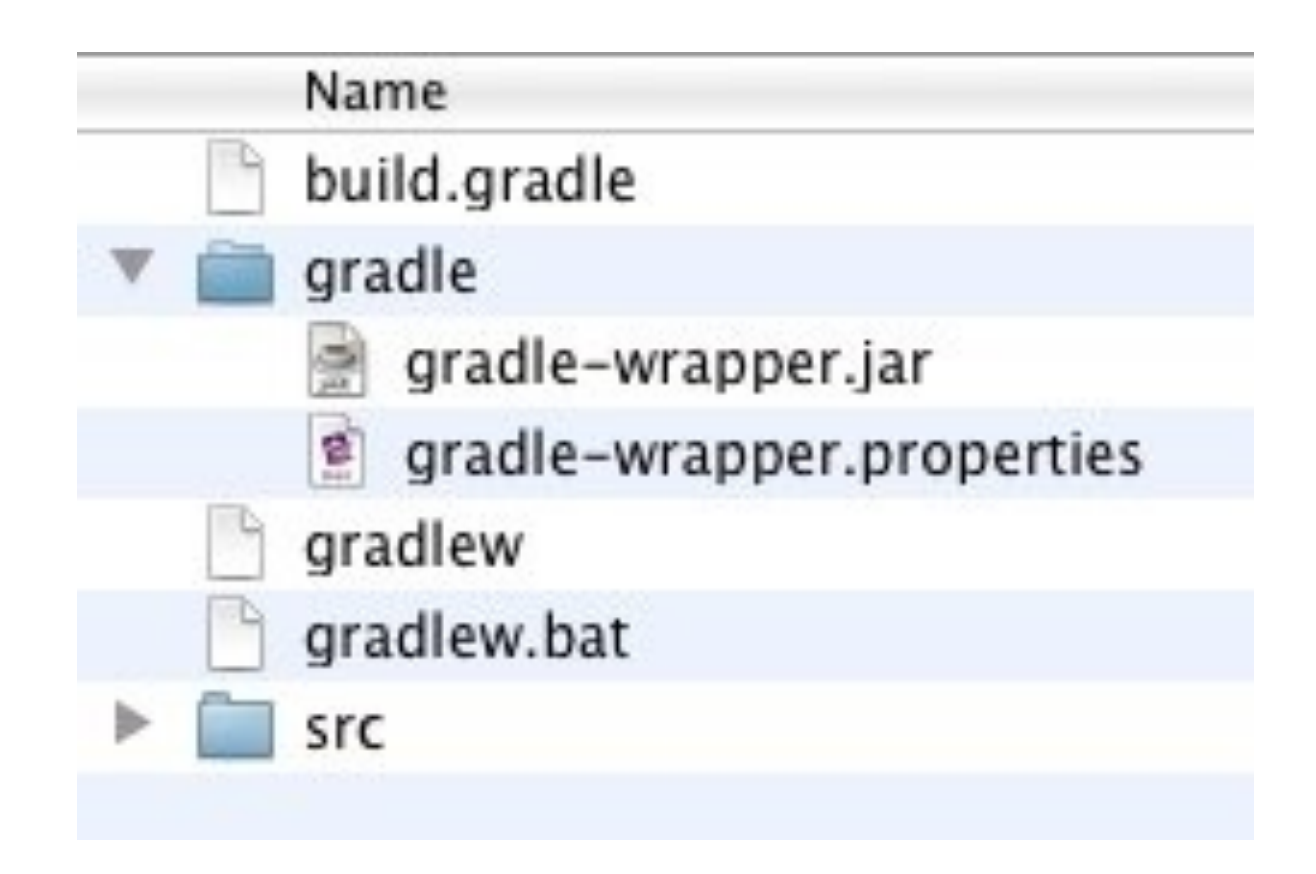

## >./gradlew assemble

## **Q & A**